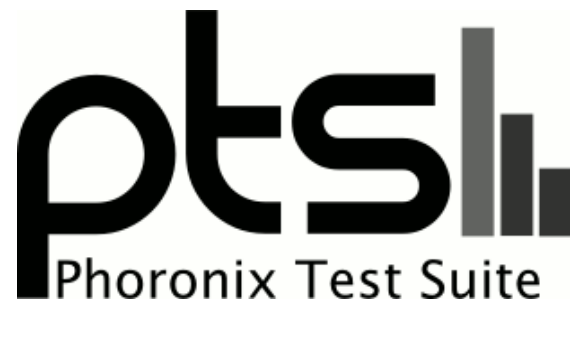

**www.phoronix-test-suite.com**

# **OpenCL New Beta AMDGPU-PRO 17.40 +2MB FS**

Radeon R9 390 FX-8350

#### **Automated Executive Summary**

Radeon RX Vega 64 had the most wins, coming in first place for 75% of the tests.

Based on the geometric mean of all complete results, the fastest (Radeon RX Vega 64) was 4.001x the speed of the slowest (GeForce GTX 1050).

# **Test Systems:**

### **Radeon RX Vega 64**

Processor: Intel Core i7-7700K @ 4.50GHz (4 Cores / 8 Threads), Motherboard: MSI Z270-A PRO (MS-7A71) v1.0, Chipset: Intel Device 591f, Memory: 16384MB, Disk: 128GB THNSN5128GPU7 TOSHIBA, Graphics: AMD Radeon RX Vega 8176MB, Audio: Realtek ALC892, Monitor: DELL P2415Q, Network: Realtek RTL8111/8168/8411

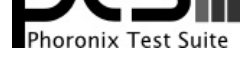

OS: Ubuntu 16.04, Kernel: 4.10.0-37-generic (x86\_64), Desktop: Unity 7.4.0, Display Driver: amdgpu 1.3.99, OpenGL: 4.5.13496, OpenCL: OpenCL 2.0 AMD-APP (2482.3), Compiler: GCC 5.4.0 20160609, File-System: ext4, Screen Resolution: 3840x2160

Kernel Notes: amdgpu.vm\_fragment\_size=9

Compiler Notes: --build=x86\_64-linux-gnu --disable-browser-plugin --disable-vtable-verify --disable-werror --enable-checking=release --enable-clocale=gnu --enable-gnu-unique-object --enable-gtk-cairo --enable-java-awt=gtk --enable-java-home --enable-languages=c,ada,c++,java,go,d,fortran,objc,obj-c++ --enable-libmpx --enable-libstdcxx-debug --enable-libstdcxx-time=yes --enable-multiarch --enable-multilib --enable-nls --enable-objc-gc --enable-plugin --enable-shared --enable-threads=posix --host=x86\_64-linux-gnu --target=x86\_64-linux-gnu --with-abi=m64 --with-arch-32=i686 --with-arch-directory=amd64 --with-default-libstdcxx-abi=new --with-multilib-list=m32,m64,mx32 --with-tune=generic -v

Processor Notes: Scaling Governor: intel\_pstate performance

Graphics Notes: GLAMOR

## **Radeon R9 Fury**

Processor: Intel Core i7-7700K @ 4.50GHz (4 Cores / 8 Threads), Motherboard: MSI Z270-A PRO (MS-7A71) v1.0, Chipset: Intel Device 591f, Memory: 16384MB, Disk: 128GB THNSN5128GPU7 TOSHIBA, Graphics: Sapphire AMD Radeon 4096MB, Audio: Realtek ALC892, Monitor: DELL P2415Q, Network: Realtek RTL8111/8168/8411

OS: Ubuntu 16.04, Kernel: 4.10.0-37-generic (x86\_64), Desktop: Unity 7.4.0, Display Driver: modesetting 1.19.3, OpenGL: 4.5.13496, OpenCL: OpenCL 2.0 AMD-APP (2482.3), Compiler: GCC 5.4.0 20160609, File-System: ext4, Screen Resolution: 3840x2160

Kernel Notes: amdgpu.vm\_fragment\_size=9

Compiler Notes: --build=x86\_64-linux-gnu --disable-browser-plugin --disable-vtable-verify --disable-werror --enable-checking=release --enable-clocale=gnu --enable-gnu-unique-object --enable-gtk-cairo --enable-java-awt=gtk --enable-java-home --enable-languages=c,ada,c++,java,go,d,fortran,objc,obj-c++ --enable-libmpx --enable-libstdcxx-debug --enable-libstdcxx-time=yes --enable-multiarch --enable-multilib --enable-nls --enable-objc-gc --enable-plugin --enable-shared --enable-threads=posix --host=x86\_64-linux-gnu --target=x86\_64-linux-gnu --with-abi=m64 --with-arch-32=i686 --with-arch-directory=amd64 --with-default-libstdcxx-abi=new --with-multilib-list=m32,m64,mx32 --with-tune=generic -v Processor Notes: Scaling Governor: intel\_pstate performance

Graphics Notes: GLAMOR

#### **Radeon RX 560**

Processor: Intel Core i7-7700K @ 4.50GHz (4 Cores / 8 Threads), Motherboard: MSI Z270-A PRO (MS-7A71) v1.0, Chipset: Intel Device 591f, Memory: 16384MB, Disk: 128GB THNSN5128GPU7 TOSHIBA, Graphics: AMD Radeon RX 560 4096MB, Audio: Realtek ALC892, Monitor: DELL P2415Q, Network: Realtek RTL8111/8168/8411

OS: Ubuntu 16.04, Kernel: 4.10.0-37-generic (x86\_64), Desktop: Unity 7.4.0, Display Driver: amdgpu 1.3.99, OpenGL: 4.5.13496, OpenCL: OpenCL 2.0 AMD-APP (2482.3), Compiler: GCC 5.4.0 20160609, File-System: ext4, Screen Resolution: 3840x2160

Kernel Notes: amdgpu.vm\_fragment\_size=9

Compiler Notes: --build=x86\_64-linux-gnu --disable-browser-plugin --disable-vtable-verify --disable-werror --enable-checking=release --enable-clocale=gnu --enable-gnu-unique-object --enable-gtk-cairo --enable-java-awt=gtk --enable-java-home --enable-languages=c,ada,c++,java,go,d,fortran,objc,obj-c++ --enable-libmpx --enable-libstdcxx-debug --enable-libstdcxx-time=yes --enable-multiarch --enable-multilib --enable-nls --enable-objc-gc --enable-plugin --enable-shared --enable-threads=posix --host=x86\_64-linux-gnu --target=x86\_64-linux-gnu --with-abi=m64 --with-arch-32=i686 --with-arch-directory=amd64 --with-default-libstdcxx-abi=new --with-multilib-list=m32,m64,mx32 --with-tune=generic -v Processor Notes: Scaling Governor: intel\_pstate performance

Graphics Notes: GLAMOR

#### **Radeon RX 580**

Processor: Intel Core i7-7700K @ 4.50GHz (4 Cores / 8 Threads), Motherboard: MSI Z270-A PRO (MS-7A71) v1.0, Chipset: Intel Device 591f, Memory: 16384MB, Disk: 128GB THNSN5128GPU7 TOSHIBA, Graphics: MSI AMD Radeon RX 580 8192MB, Audio: Realtek ALC892, Monitor: DELL P2415Q, Network: Realtek RTL8111/8168/8411

OS: Ubuntu 16.04, Kernel: 4.10.0-37-generic (x86\_64), Desktop: Unity 7.4.0, Display Driver: modesetting 1.19.3, OpenGL: 4.5.13496, OpenCL: OpenCL 2.0 AMD-APP (2482.3), Compiler: GCC 5.4.0 20160609, File-System: ext4,

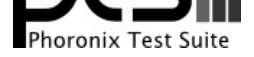

#### Screen Resolution: 3840x2160

Kernel Notes: amdgpu.vm\_fragment\_size=9

Compiler Notes: --build=x86\_64-linux-gnu --disable-browser-plugin --disable-vtable-verify --disable-werror --enable-checking=release --enable-clocale=gnu --enable-gnu-unique-object --enable-gtk-cairo --enable-java-awt=gtk --enable-java-home --enable-languages=c,ada,c++,java,go,d,fortran,objc,obj-c++ --enable-libmpx --enable-libstdcxx-debug --enable-libstdcxx-time=yes --enable-multiarch --enable-multilib --enable-nls --enable-objc-gc --enable-plugin --enable-shared --enable-threads=posix --host=x86\_64-linux-gnu --target=x86\_64-linux-gnu --with-abi=m64 --with-arch-32=i686 --with-arch-directory=amd64 --with-default-libstdcxx-abi=new --with-multilib-list=m32,m64,mx32 --with-tune=generic -v Processor Notes: Scaling Governor: intel\_pstate performance Graphics Notes: GLAMOR

# **Radeon RX Vega 56**

Processor: Intel Core i7-7700K @ 4.50GHz (4 Cores / 8 Threads), Motherboard: MSI Z270-A PRO (MS-7A71) v1.0, Chipset: Intel Device 591f, Memory: 16384MB, Disk: 128GB THNSN5128GPU7 TOSHIBA, Graphics: AMD Radeon RX Vega 8176MB, Audio: Realtek ALC892, Monitor: DELL P2415Q, Network: Realtek RTL8111/8168/8411

OS: Ubuntu 16.04, Kernel: 4.10.0-37-generic (x86\_64), Desktop: Unity 7.4.0, Display Driver: amdgpu 1.3.99, OpenGL: 4.5.13496, OpenCL: OpenCL 2.0 AMD-APP (2482.3), Compiler: GCC 5.4.0 20160609, File-System: ext4, Screen Resolution: 3840x2160

#### Kernel Notes: amdgpu.vm\_fragment\_size=9

Compiler Notes: --build=x86\_64-linux-gnu --disable-browser-plugin --disable-vtable-verify --disable-werror --enable-checking=release --enable-clocale=gnu --enable-gnu-unique-object --enable-gtk-cairo --enable-java-awt=gtk --enable-java-home --enable-languages=c,ada,c++,java,go,d,fortran,objc,obj-c++ --enable-libmpx<br>--enable-libstdcxx-debug --enable-libstdcxx-time=yes --enab --enable-libstdcxx-debug --enable-libstdcxx-time=yes --enable-multiarch --enable-multilib --enable-nls --enable-objc-gc --enable-plugin --enable-shared --enable-threads=posix --host=x86\_64-linux-gnu --target=x86\_64-linux-gnu --with-abi=m64 --with-arch-32=i686 --with-arch-directory=amd64 --with-default-libstdcxx-abi=new --with-multilib-list=m32,m64,mx32 --with-tune=generic -v Processor Notes: Scaling Governor: intel\_pstate performance

Graphics Notes: GLAMOR

#### **GeForce GTX 1080 Ti**

Processor: Intel Core i7-7700K @ 4.50GHz (4 Cores / 8 Threads), Motherboard: MSI Z270-A PRO (MS-7A71) v1.0, Chipset: Intel Device 591f, Memory: 16384MB, Disk: 128GB THNSN5128GPU7 TOSHIBA, Graphics: NVIDIA GeForce GTX 1080 Ti 11264MB (1480/5508MHz), Audio: Realtek ALC892, Monitor: DELL P2415Q, Network: Realtek RTL8111/8168/8411

OS: Ubuntu 16.04, Kernel: 4.10.0-37-generic (x86\_64), Desktop: Unity 7.4.0, Display Driver: NVIDIA 387.12, OpenGL: 4.5.0, OpenCL: OpenCL 1.2 CUDA 9.1.0, Compiler: GCC 5.4.0 20160609, File-System: ext4, Screen Resolution: 3840x2160

Compiler Notes: --build=x86\_64-linux-gnu --disable-browser-plugin --disable-vtable-verify --disable-werror --enable-checking=release --enable-clocale=gnu --enable-gnu-unique-object --enable-gtk-cairo --enable-java-awt=gtk --enable-java-home --enable-languages=c,ada,c++,java,go,d,fortran,objc,obj-c++ --enable-libmpx --enable-libstdcxx-debug --enable-libstdcxx-time=yes --enable-multiarch --enable-multilib --enable-nls --enable-objc-gc --enable-plugin --enable-shared --enable-threads=posix --host=x86\_64-linux-gnu --target=x86\_64-linux-gnu --with-abi=m64 --with-arch-32=i686 --with-arch-directory=amd64 --with-default-libstdcxx-abi=new --with-multilib-list=m32,m64,mx32 --with-tune=generic -v

Processor Notes: Scaling Governor: intel\_pstate performance OpenCL Notes: GPU Compute Cores: 3584 System Notes: GPU Compute Cores: 3584.

#### **GeForce GTX 1070**

Processor: Intel Core i7-7700K @ 4.50GHz (4 Cores / 8 Threads), Motherboard: MSI Z270-A PRO (MS-7A71) v1.0, Chipset: Intel Device 591f, Memory: 16384MB, Disk: 128GB THNSN5128GPU7 TOSHIBA, Graphics: NVIDIA GeForce GTX 1070 8192MB (1506/4006MHz), Audio: Realtek ALC892, Monitor: DELL P2415Q, Network: Realtek RTL8111/8168/8411

OS: Ubuntu 16.04, Kernel: 4.10.0-37-generic (x86\_64), Desktop: Unity 7.4.0, Display Driver: NVIDIA 387.12, OpenGL: 4.5.0, OpenCL: OpenCL 1.2 CUDA 9.1.0, Compiler: GCC 5.4.0 20160609, File-System: ext4, Screen Resolution:

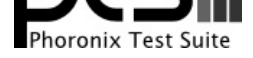

#### 3840x2160

#### Compiler Notes: --build=x86\_64-linux-gnu --disable-browser-plugin --disable-vtable-verify --disable-werror --enable-checking=release --enable-clocale=gnu --enable-gnu-unique-object --enable-gtk-cairo --enable-java-awt=gtk --enable-java-home --enable-languages=c,ada,c++,java,go,d,fortran,objc,obj-c++ --enable-libmpx<br>--enable-libstdcxx-debug --enable-libstdcxx-time=yes --enab --enable-libstdcxx-debug --enable-libstdcxx-time=yes --enable-multiarch --enable-multilib --enable-nls --enable-objc-gc --enable-plugin --enable-shared --enable-threads=posix --host=x86\_64-linux-gnu --target=x86\_64-linux-gnu --with-abi=m64 --with-arch-32=i686 --with-arch-directory=amd64 --with-default-libstdcxx-abi=new --with-multilib-list=m32,m64,mx32 --with-tune=generic -v Processor Notes: Scaling Governor: intel\_pstate performance OpenCL Notes: GPU Compute Cores: 1920

System Notes: GPU Compute Cores: 1920.

### **GeForce GTX 1080**

Processor: Intel Core i7-7700K @ 4.50GHz (4 Cores / 8 Threads), Motherboard: MSI Z270-A PRO (MS-7A71) v1.0, Chipset: Intel Device 591f, Memory: 16384MB, Disk: 128GB THNSN5128GPU7 TOSHIBA, Graphics: NVIDIA GeForce GTX 1080 8192MB (1607/5005MHz), Audio: Realtek ALC892, Monitor: DELL P2415Q, Network: Realtek RTL8111/8168/8411

OS: Ubuntu 16.04, Kernel: 4.10.0-37-generic (x86\_64), Desktop: Unity 7.4.0, Display Driver: NVIDIA 387.12, OpenGL: 4.5.0, OpenCL: OpenCL 1.2 CUDA 9.1.0, Compiler: GCC 5.4.0 20160609, File-System: ext4, Screen Resolution: 3840x2160

Compiler Notes: --build=x86\_64-linux-gnu --disable-browser-plugin --disable-vtable-verify --disable-werror --enable-checking=release --enable-clocale=gnu --enable-gnu-unique-object --enable-gtk-cairo --enable-java-awt=gtk --enable-java-home --enable-languages=c,ada,c++,java,go,d,fortran,objc,obj-c++ --enable-libmpx --enable-libstdcxx-debug --enable-libstdcxx-time=yes --enable-multiarch --enable-multilib --enable-nls --enable-objc-gc --enable-plugin --enable-shared --enable-threads=posix --host=x86\_64-linux-gnu --target=x86\_64-linux-gnu --with-abi=m64 --with-arch-32=i686 --with-arch-directory=amd64 --with-default-libstdcxx-abi=new --with-multilib-list=m32,m64,mx32 --with-tune=generic -v Processor Notes: Scaling Governor: intel\_pstate performance

OpenCL Notes: GPU Compute Cores: 2560

System Notes: GPU Compute Cores: 2560.

## **GeForce GTX 1050 TI**

Processor: Intel Core i7-7700K @ 4.50GHz (4 Cores / 8 Threads), Motherboard: MSI Z270-A PRO (MS-7A71) v1.0, Chipset: Intel Device 591f, Memory: 16384MB, Disk: 128GB THNSN5128GPU7 TOSHIBA, Graphics: eVGA NVIDIA GeForce GTX 1050 Ti 4096MB (1354/3504MHz), Audio: Realtek ALC892, Monitor: DELL P2415Q, Network: Realtek RTL8111/8168/8411

OS: Ubuntu 16.04, Kernel: 4.10.0-37-generic (x86\_64), Desktop: Unity 7.4.0, Display Driver: NVIDIA 387.12, OpenGL: 4.5.0, OpenCL: OpenCL 1.2 CUDA 9.1.0, Compiler: GCC 5.4.0 20160609, File-System: ext4, Screen Resolution: 3840x2160

Compiler Notes: --build=x86\_64-linux-gnu --disable-browser-plugin --disable-vtable-verify --disable-werror --enable-checking=release --enable-clocale=gnu --enable-gnu-unique-object --enable-gtk-cairo --enable-java-awt=gtk --enable-java-home --enable-languages=c,ada,c++,java,go,d,fortran,objc,obj-c++ --enable-libmpx --enable-libstdcxx-debug --enable-libstdcxx-time=yes --enable-multiarch --enable-multilib --enable-nls --enable-objc-gc --enable-plugin --enable-shared --enable-threads=posix --host=x86\_64-linux-gnu --target=x86\_64-linux-gnu --with-abi=m64 --with-arch-32=i686 --with-arch-directory=amd64 --with-default-libstdcxx-abi=new --with-multilib-list=m32,m64,mx32 --with-tune=generic -v

Processor Notes: Scaling Governor: intel\_pstate performance OpenCL Notes: GPU Compute Cores: 768 System Notes: GPU Compute Cores: 768.

#### **GeForce GTX 1060**

Processor: Intel Core i7-7700K @ 4.50GHz (4 Cores / 8 Threads), Motherboard: MSI Z270-A PRO (MS-7A71) v1.0, Chipset: Intel Device 591f, Memory: 16384MB, Disk: 128GB THNSN5128GPU7 TOSHIBA, Graphics: NVIDIA GeForce GTX 1060 6GB 6144MB (1506/4006MHz), Audio: Realtek ALC892, Monitor: DELL P2415Q, Network: Realtek RTL8111/8168/8411

OS: Ubuntu 16.04, Kernel: 4.10.0-37-generic (x86\_64), Desktop: Unity 7.4.0, Display Driver: NVIDIA 387.12, OpenGL:

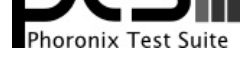

4.5.0, OpenCL: OpenCL 1.2 CUDA 9.1.0, Compiler: GCC 5.4.0 20160609, File-System: ext4, Screen Resolution: 3840x2160

Compiler Notes: --build=x86\_64-linux-gnu --disable-browser-plugin --disable-vtable-verify --disable-werror --enable-checking=release --enable-clocale=gnu --enable-gnu-unique-object --enable-gtk-cairo --enable-java-awt=gtk --enable-java-home --enable-languages=c,ada,c++,java,go,d,fortran,objc,obj-c++ --enable-libmpx --enable-libstdcxx-debug --enable-libstdcxx-time=yes --enable-multiarch --enable-multilib --enable-nls --enable-objc-gc --enable-plugin --enable-shared --enable-threads=posix --host=x86\_64-linux-gnu --target=x86\_64-linux-gnu --with-abi=m64 --with-arch-32=i686 --with-arch-directory=amd64 --with-default-libstdcxx-abi=new --with-multilib-list=m32,m64,mx32 --with-tune=generic -v Processor Notes: Scaling Governor: intel\_pstate performance

OpenCL Notes: GPU Compute Cores: 1280

System Notes: GPU Compute Cores: 1280.

### **GeForce GTX 1050**

Processor: Intel Core i7-7700K @ 4.50GHz (4 Cores / 8 Threads), Motherboard: MSI Z270-A PRO (MS-7A71) v1.0, Chipset: Intel Device 591f, Memory: 16384MB, Disk: 128GB THNSN5128GPU7 TOSHIBA, Graphics: Zotac NVIDIA GeForce GTX 1050 2048MB (1354/3504MHz), Audio: Realtek ALC892, Monitor: DELL P2415Q, Network: Realtek RTL8111/8168/8411

OS: Ubuntu 16.04, Kernel: 4.10.0-37-generic (x86\_64), Desktop: Unity 7.4.0, Display Driver: NVIDIA 387.12, OpenGL: 4.5.0, OpenCL: OpenCL 1.2 CUDA 9.1.0, Compiler: GCC 5.4.0 20160609, File-System: ext4, Screen Resolution: 3840x2160

Compiler Notes: --build=x86\_64-linux-gnu --disable-browser-plugin --disable-vtable-verify --disable-werror --enable-checking=release --enable-clocale=gnu --enable-gnu-unique-object --enable-gtk-cairo --enable-java-awt=gtk --enable-java-home --enable-languages=c,ada,c++,java,go,d,fortran,objc,obj-c++ --enable-libmpx --enable-libstdcxx-debug --enable-libstdcxx-time=yes --enable-multiarch --enable-multilib --enable-nls --enable-objc-gc --enable-plugin --enable-shared --enable-threads=posix --host=x86\_64-linux-gnu --target=x86\_64-linux-gnu --with-abi=m64 --with-arch-32=i686 --with-arch-directory=amd64 --with-default-libstdcxx-abi=new --with-multilib-list=m32,m64,mx32 --with-tune=generic -v Processor Notes: Scaling Governor: intel\_pstate performance

OpenCL Notes: GPU Compute Cores: 640

System Notes: GPU Compute Cores: 640.

# **Radeon R9 390**

#### **Radeon R9 390 v2**

Processor: AMD FX-8350 Eight-Core @ 4.00GHz (4 Cores / 8 Threads), Motherboard: ASRock 970DE3/U3S3, Chipset: AMD RX780/RX790 + SB7x0/SB8x0/SB9x0, Memory: 32768MB, Disk: 128GB ADATA SP600 + 128GB OCZ AGILITY4 + 480GB TS480GSSD220S, Graphics: XFX AMD Radeon R9 290 8192MB, Audio: Realtek ALC662 rev1, Monitor: VG2732 + DELL P2714H, Network: Realtek RTL8111/8168/8411

OS: Ubuntu 16.04, Kernel: 4.10.0-38-generic (x86\_64), Desktop: Unity 7.4.0, Display Driver: modesetting 1.19.5, OpenGL: 4.5.13496, OpenCL: OpenCL 2.0 AMD-APP (2348.3), Compiler: GCC 5.4.1 20160904 + Clang 3.8.0-2ubuntu4 + LLVM 3.8.0, File-System: ext4, Screen Resolution: 3840x1080

Compiler Notes: --build=x86\_64-linux-gnu --disable-browser-plugin --disable-vtable-verify --disable-werror --enable-checking=release --enable-clocale=gnu --enable-gnu-unique-object --enable-gtk-cairo --enable-java-awt=gtk --enable-java-home --enable-languages=c,ada,c++,java,go,d,fortran,objc,obj-c++ --enable-libmpx<br>--enable-libstdcxx-debug --enable-libstdcxx-time=yes --enab --enable-libstdcxx-debug --enable-libstdcxx-time=yes --enable-multiarch --enable-multilib --enable-nls --enable-objc-gc --enable-plugin --enable-shared --enable-threads=posix --host=x86\_64-linux-gnu --target=x86\_64-linux-gnu --with-abi=m64 --with-arch-32=i686 --with-arch-directory=amd64 --with-default-libstdcxx-abi=new --with-multilib-list=m32,m64,mx32 --with-tune=generic -v Processor Notes: Scaling Governor: acpi-cpufreq performance

Graphics Notes: GLAMOR

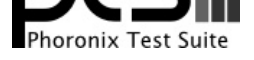

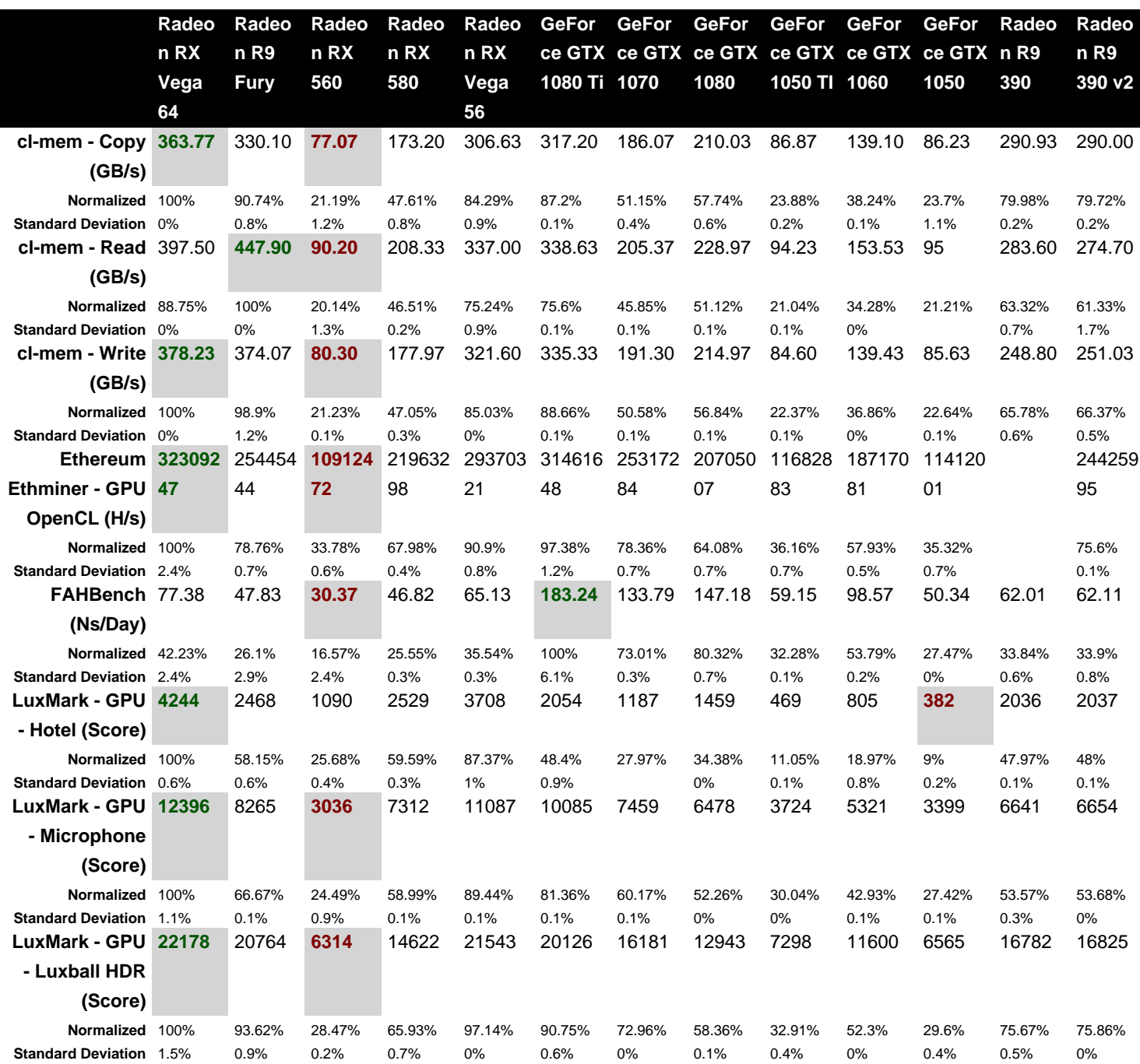

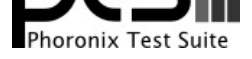

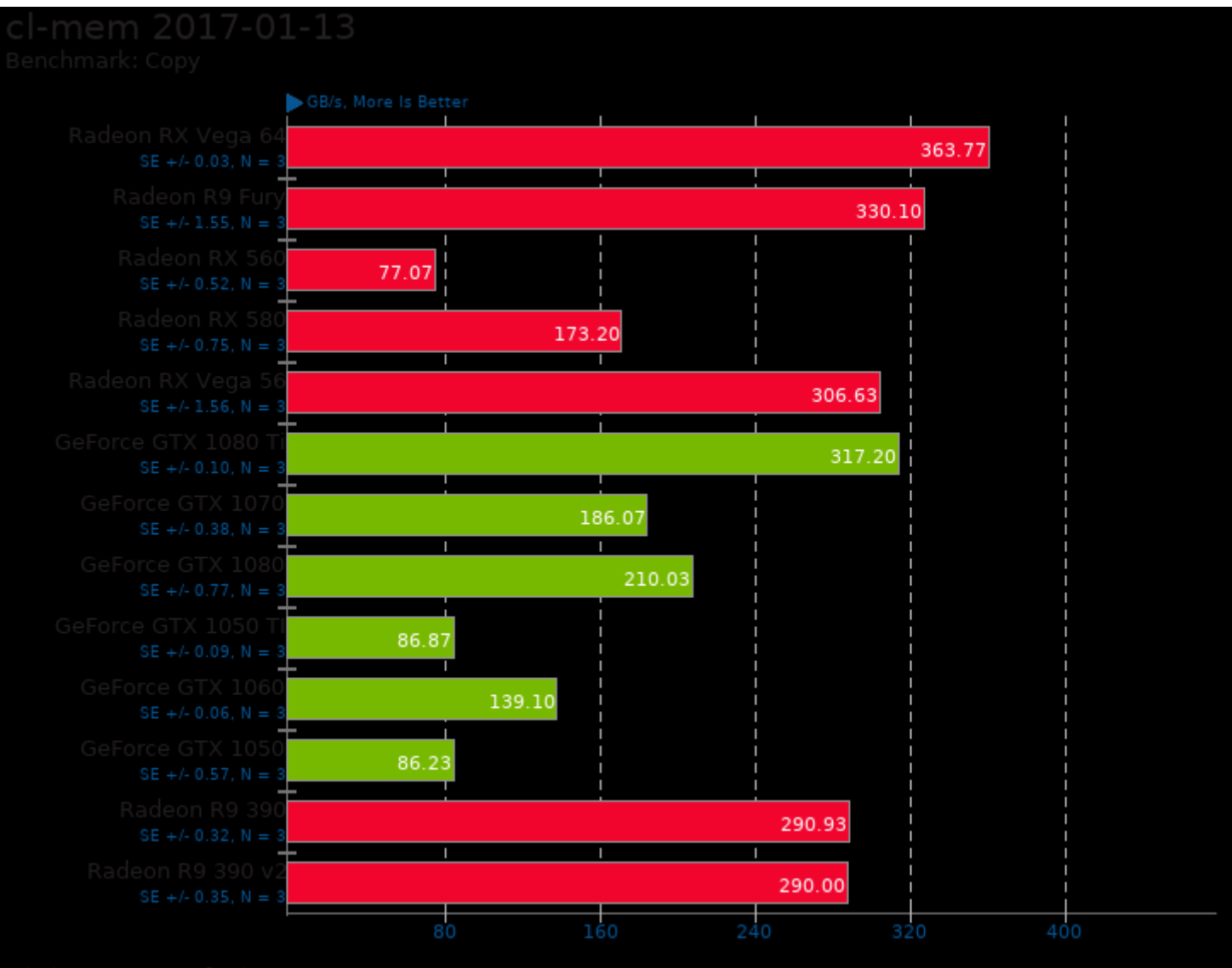

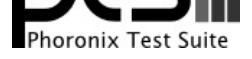

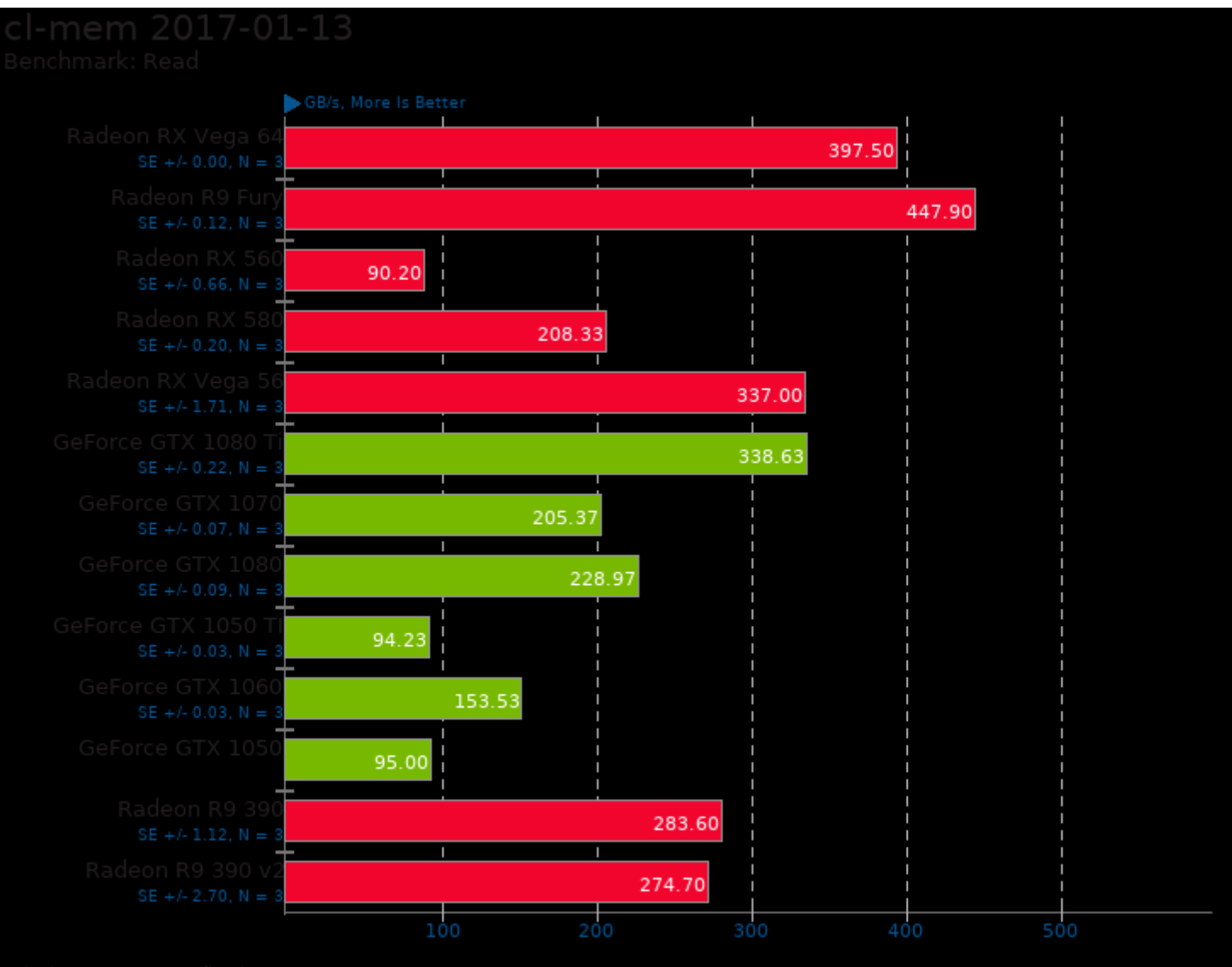

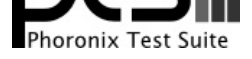

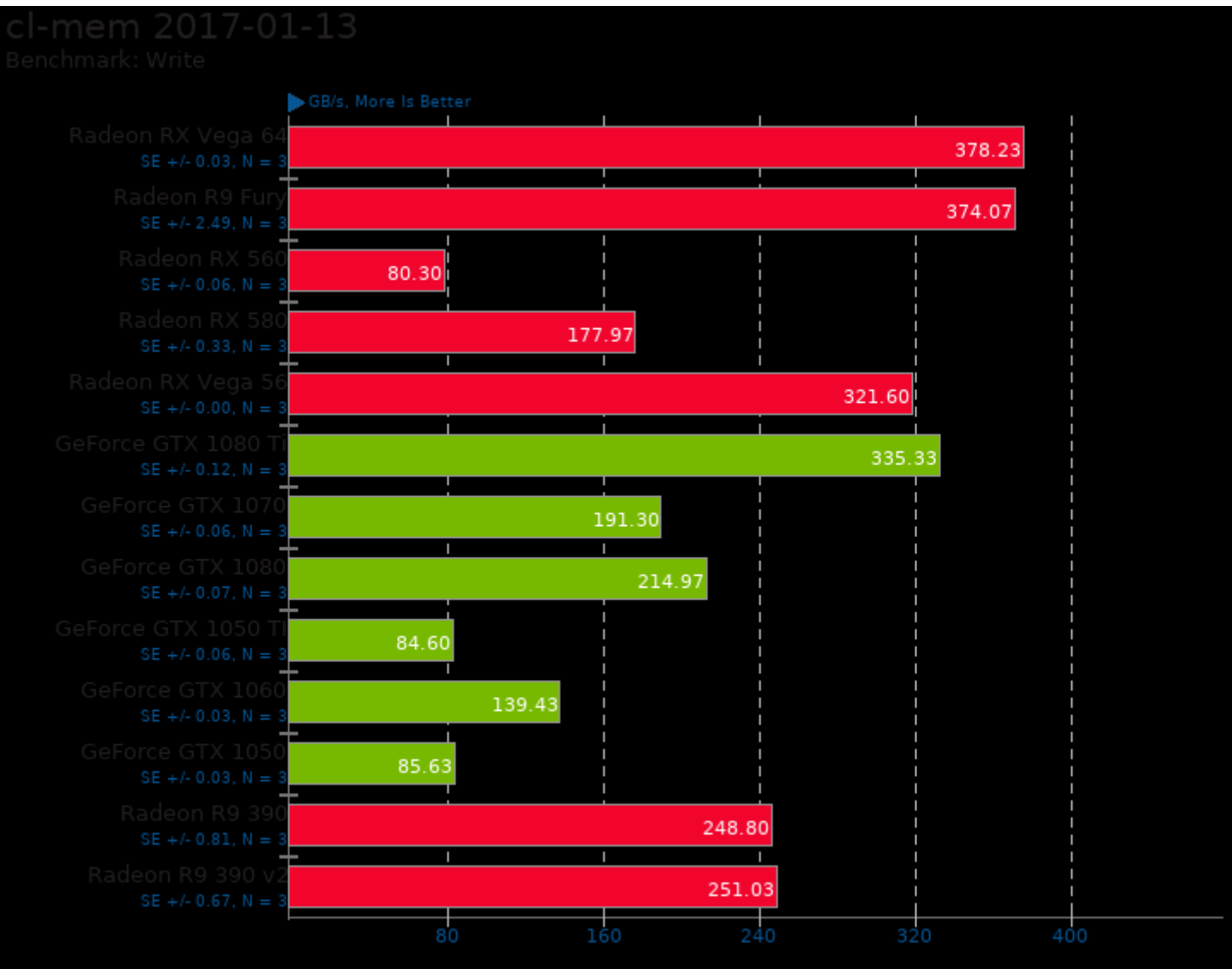

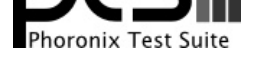

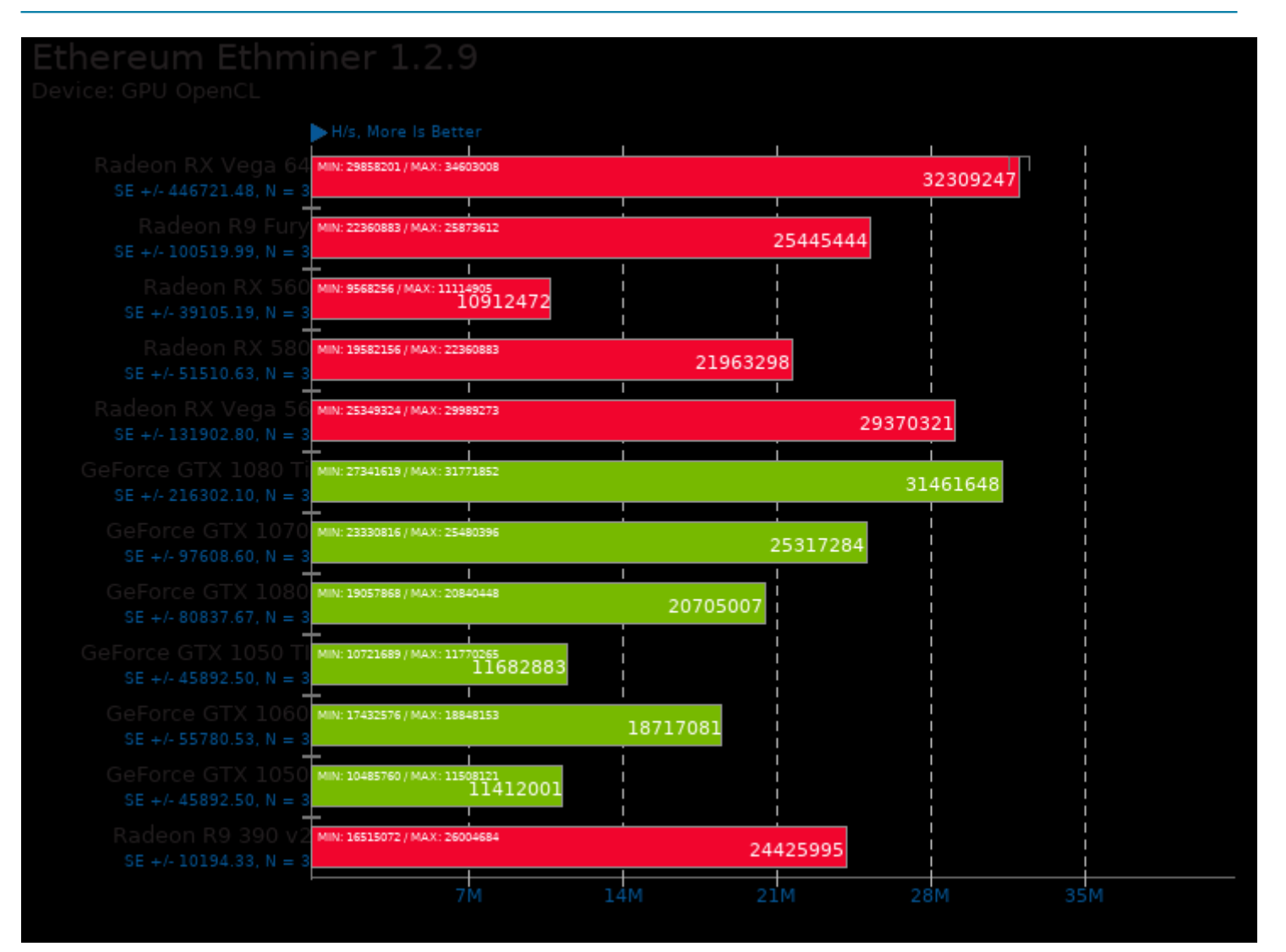

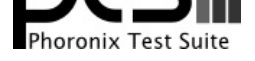

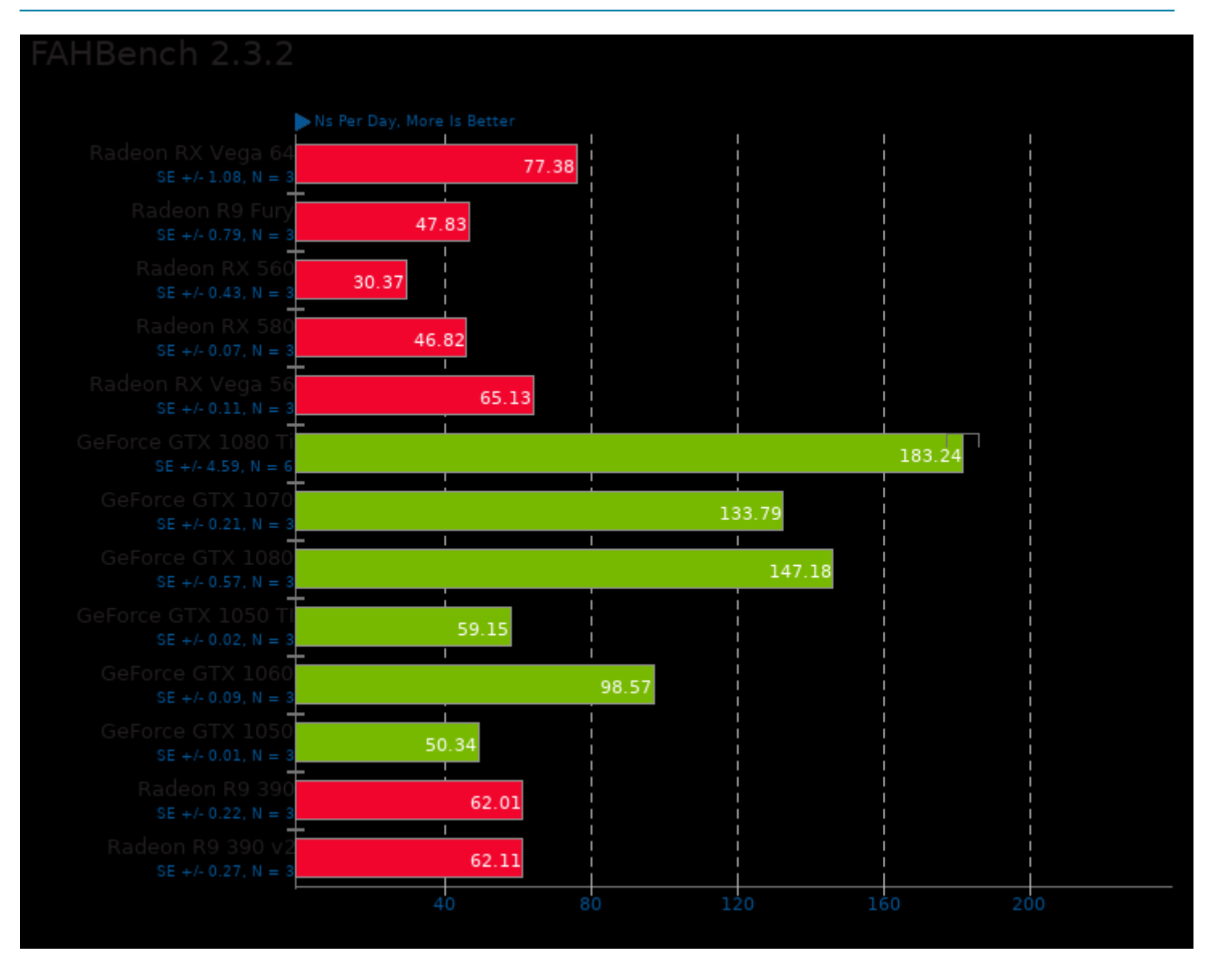

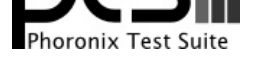

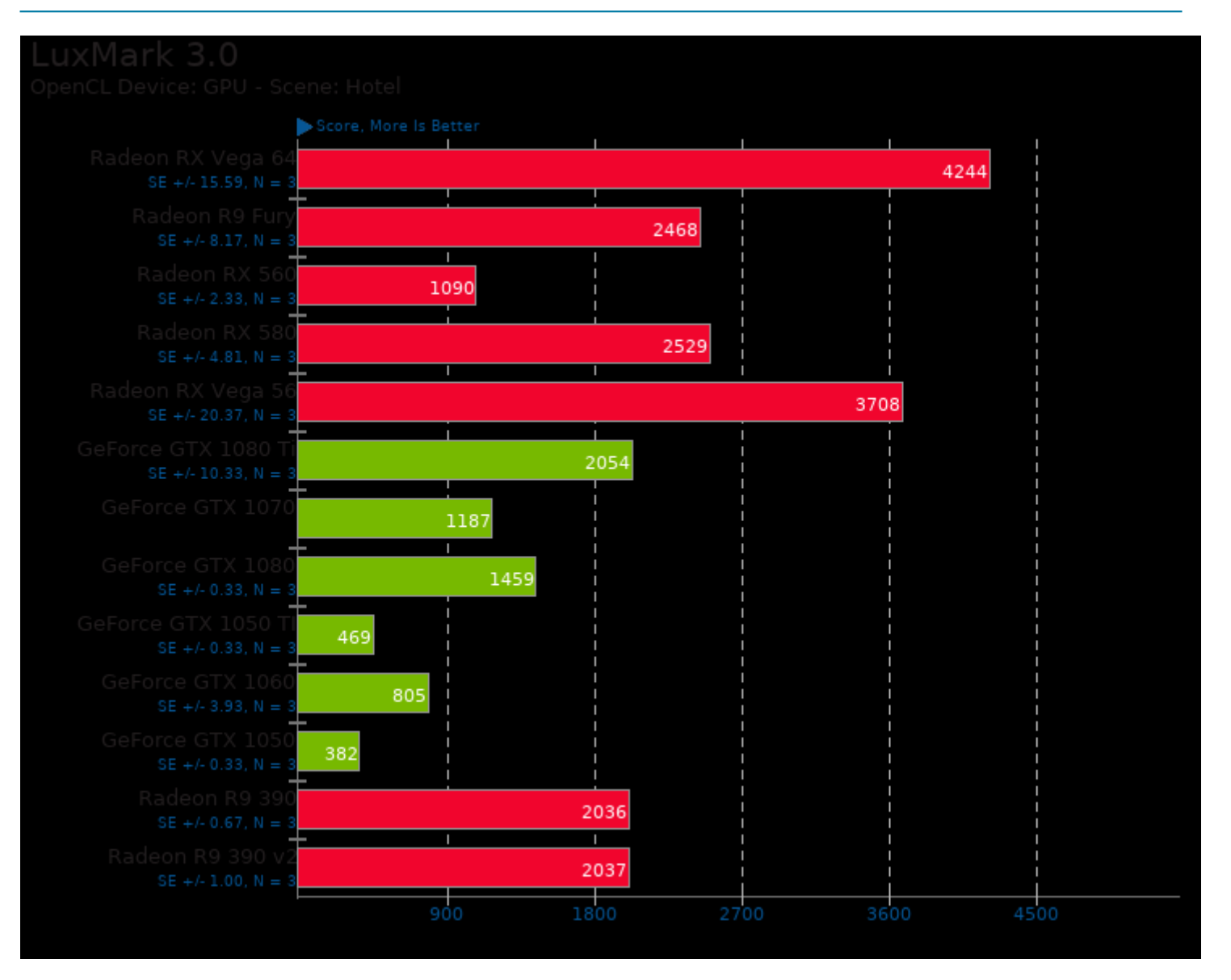

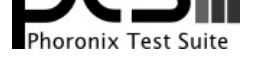

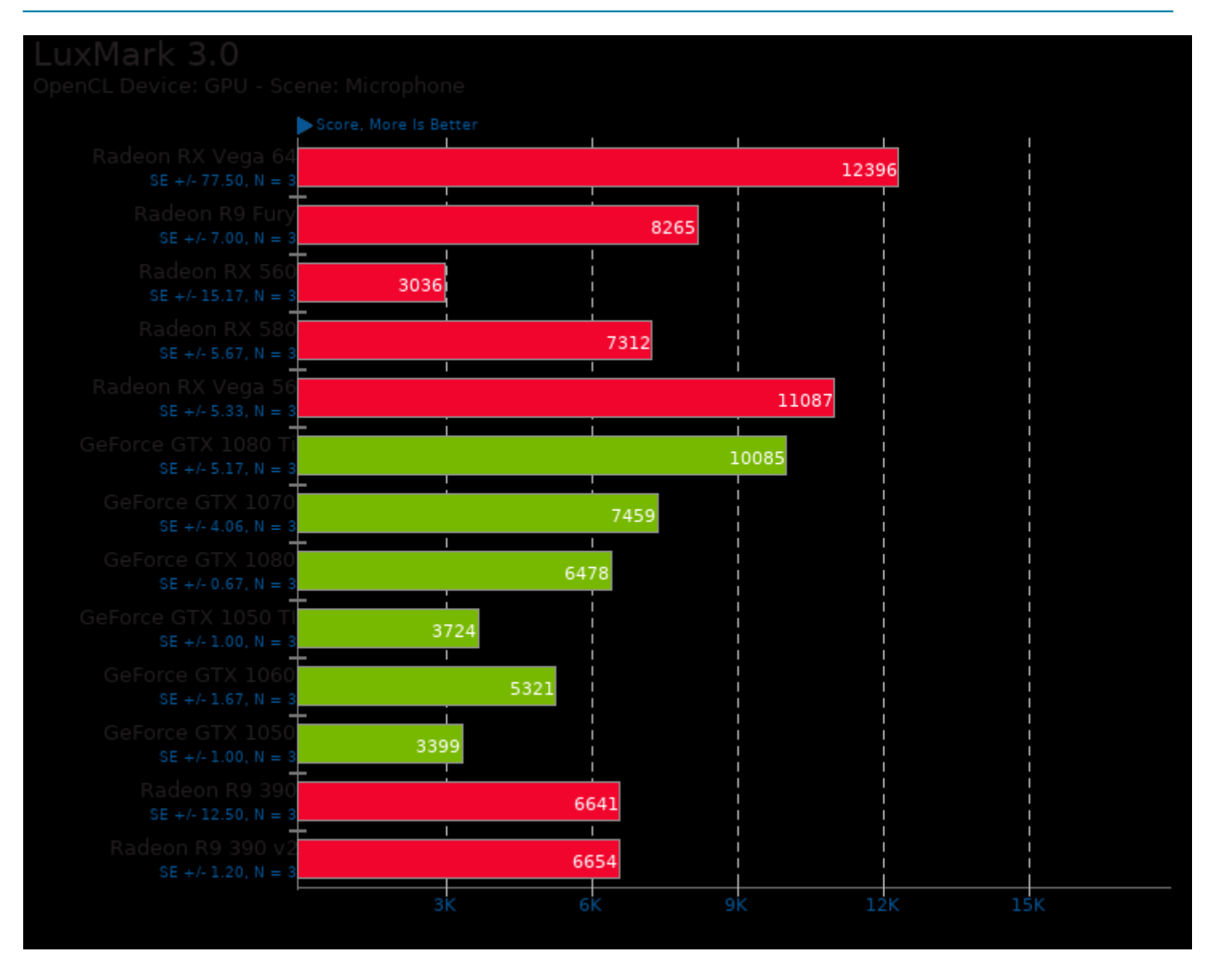

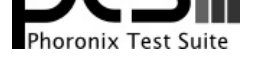

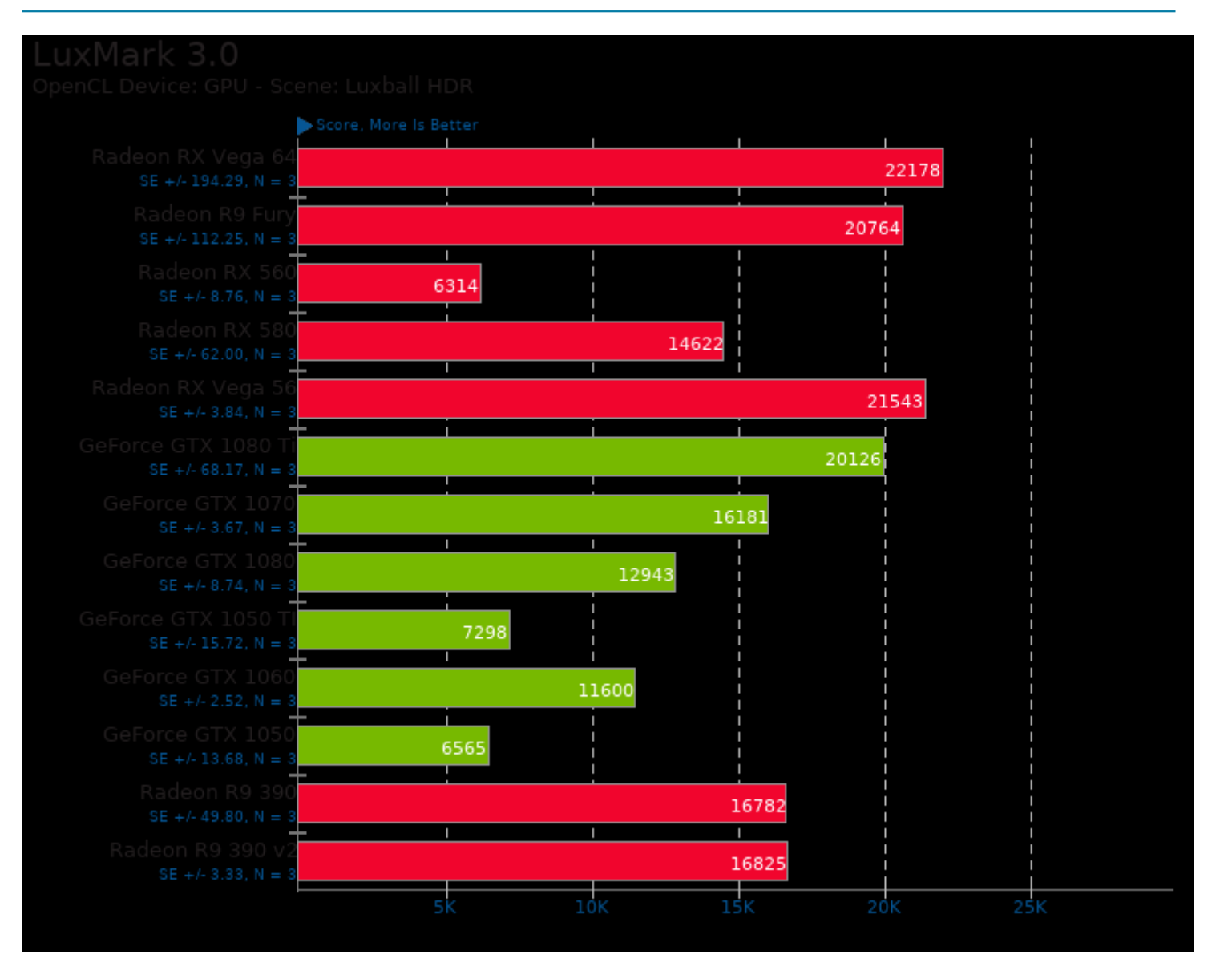

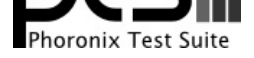

#### These geometric means are based upon test groupings / test suites for this result file.

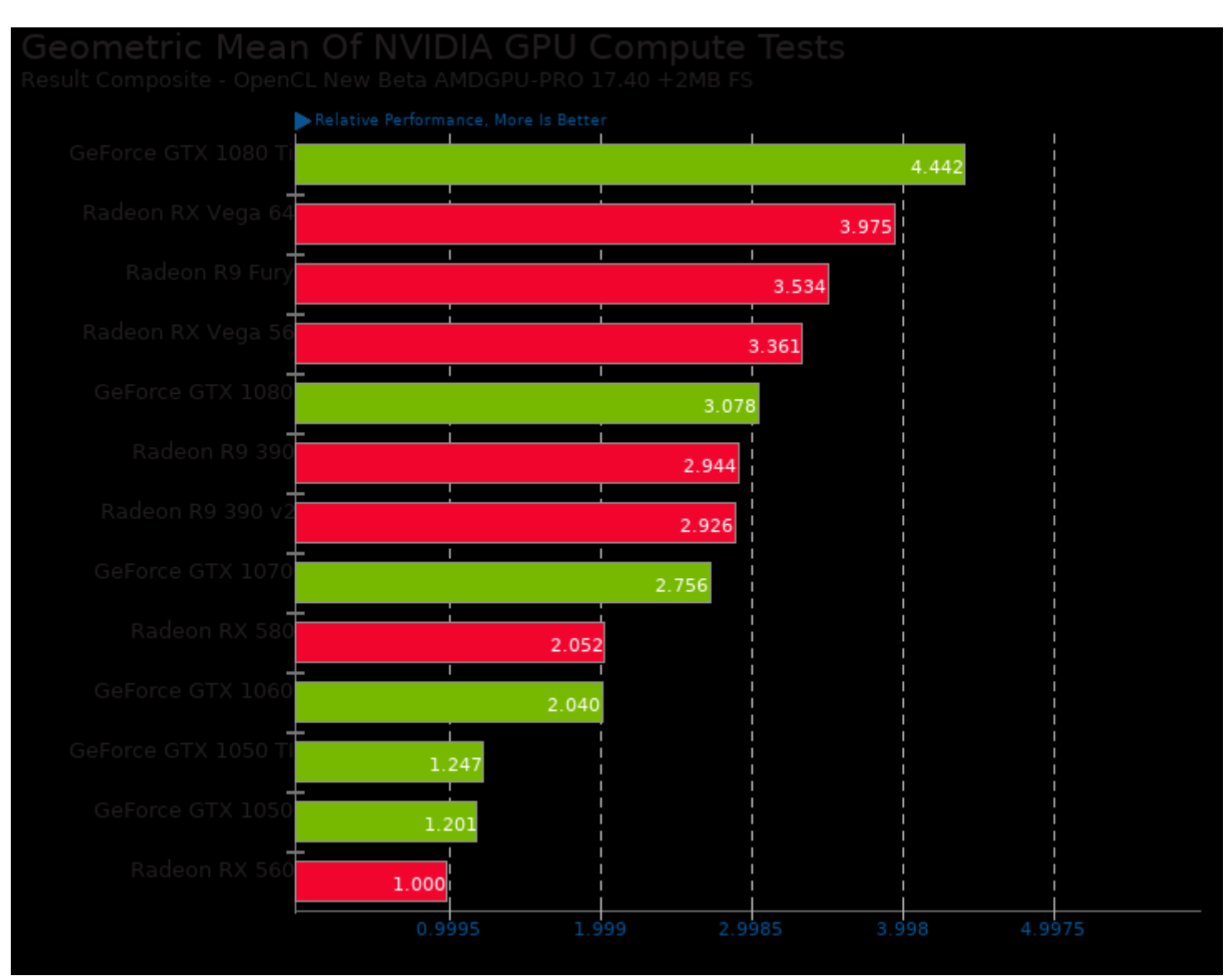

Geometric mean based upon tests: pts/fahbench and pts/cl-mem

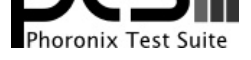

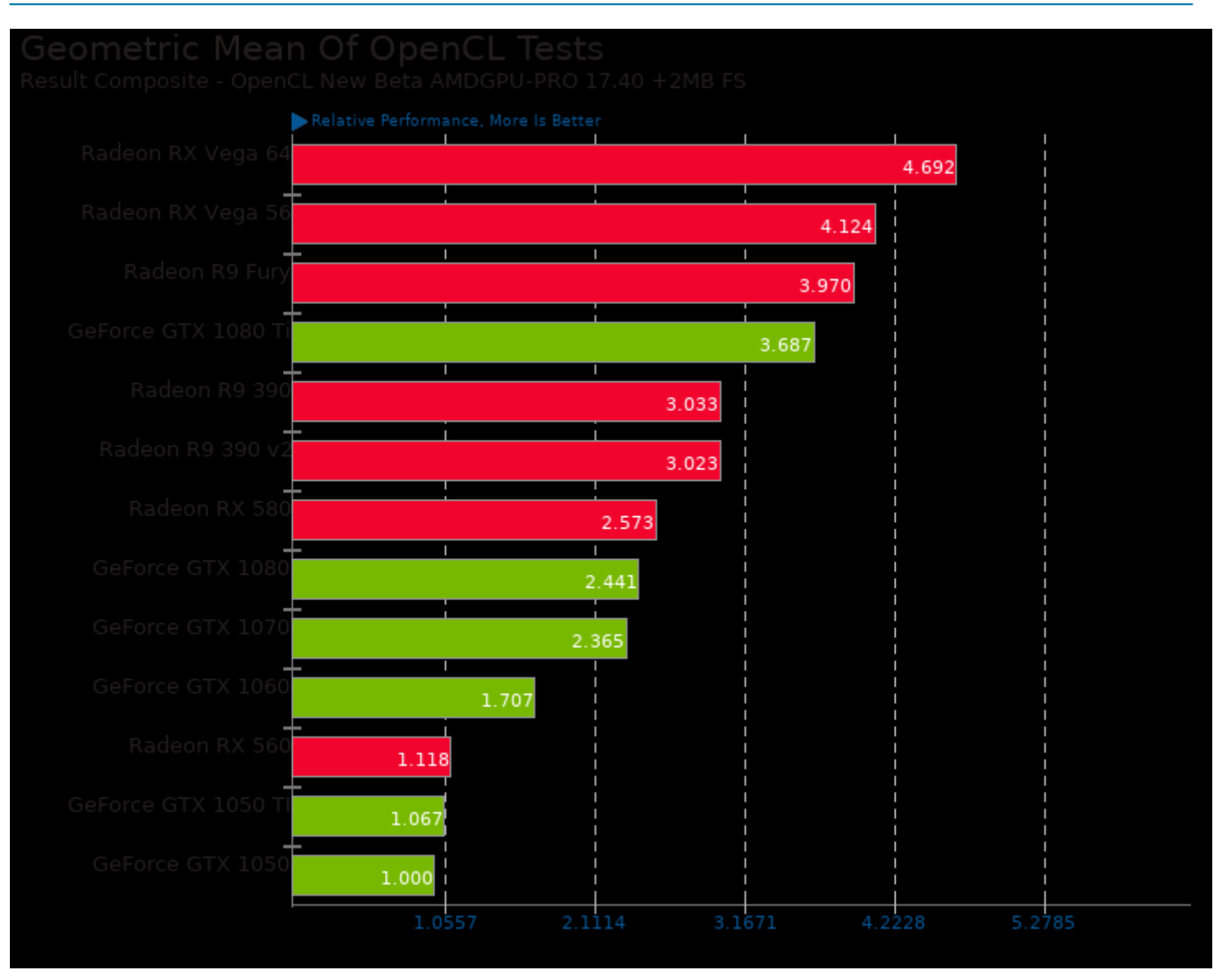

Geometric mean based upon tests: pts/luxmark and pts/cl-mem

This file was automatically generated via the Phoronix Test Suite benchmarking software on Saturday, 19 October 2024 18:04.